The CE mark confirmed that this product meets the main requirements of the Directive 1999/5/CE of the European Parliament and the Council of Europe concerning telecommunications and terminals regarding the Safety and health of users and of electro-magnetic interference compliance. The CE has been demonstrated. These statements are deposited by the manufacturer.

Stellen Sie das Gerät immer auf eine stabile und gerade Fläche. Bei Stürzen kann es beschädigt werden.

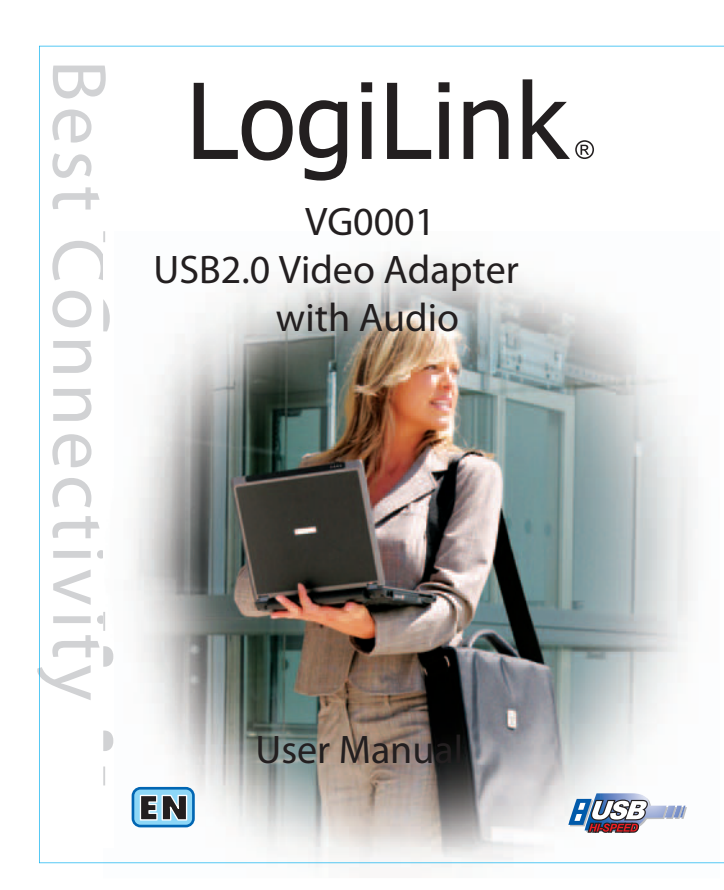

#### **1.0 Sicherheitshinweise**

Setzen Sie das Gerät nicht direktem Sonnenlicht oder hohen Temperaturen aus, da dieses sonst ebenfalls beschädigt werden kann oder sich die Nutzungsdauer verkürzt.

Stellen Sie das Produkt nicht in der Nähe von Wärmequellen wie Heizkörpern oder anderen Wärme erzeugenden Geräten auf.

Setzen Sie das Gerät nicht Regen, Wasser, Nässe oder hoher Luftfeuchtigkeit aus. Stellen Sie es nicht im Badezimmer oder in der Küche neben einem Wasch- oder Spülbecken auf und vermeiden Sie auf alle Fälle direkten Kontakt mit Wasser.

> Das CE-Zeichen bestätigt, dass dieses Produkt die Hauptanforderungen der Richtlinie 1999/5/CE des Europäischen Parlaments und des Europarates über Telekommunikations- und Endgeräte bezüglich der Sicherheit und der Gesundheit der Benutzer und hinsichtlich elektromagnetischer Störungen einhält. Die CE Konformität wurde nachgewiesen. Die entsprechenden Erklärungen sind beim Hersteller hinterlegt. 0 · Unterstützt NTSC/PAL Video Format Companies and Companies Companies Companies Companies Companies Companies Companies Companies Companies Companies Companies Companies Companies Companies Companies Companies Companies

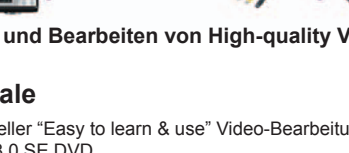

Versuchen Sie nicht das Gerät zu öffnen.

### **Herzlichen Glückwunsch zum Kauf des VG0001!**

Lesen Sie die Anweisungen und Warnhinweise in dieser Bedienungsanleitung sorgfältig durch, bevor Sie das Produkt zum ersten Mal verwenden. Bei Nichtbeachtung kann es zu Beschädigungen des Gerätes kommen.

### **2.0 Einführung**

 $\boxtimes$ Geben Sie das Gerät am Ende der Lebensdauer nicht in den normalen Hausmüll. Bringen Sie es zum Recycling zu einer offiziellen Sammelstelle. Auf diese Weise helfen Sie die Umwelt zu schonen.

Erstellen und Präsentieren der Filme in nur drei Schritten auf DVD, Tape, der Webseite und mobilen Geräten.

Der LogiLink USB2.0 Video Adapter mit Audio, kann High-Quality Video und Sound-Dateien direkt über die USB2.0 Schnittstelle ohne Soundkarte digitalisieren. Der VG0001 bietet eine benutzerfreundliche Lösung mit einfacher Installation und ohne externe Stromversorgung. Beigefügt erhalten Sie auch die professionelle Video-Bearbeitungs-Software Ulead Video Studio 8.0 SE DVD mit besten Editierfunktionen.

Mit Video Studio macht das Bearbeiten Ihrer Videos genauso viel Spass wie das Filmen. Der neue Video Studio Movie Wizard hilft Neulingen beim

**Capture C and edit High-quality i h lit Video and Audio!**

Do not throw the appliance away with the normal household waste at the end of its life, but hand it in at an official collection point for recycling. By doing this you will help to preserve the environment.

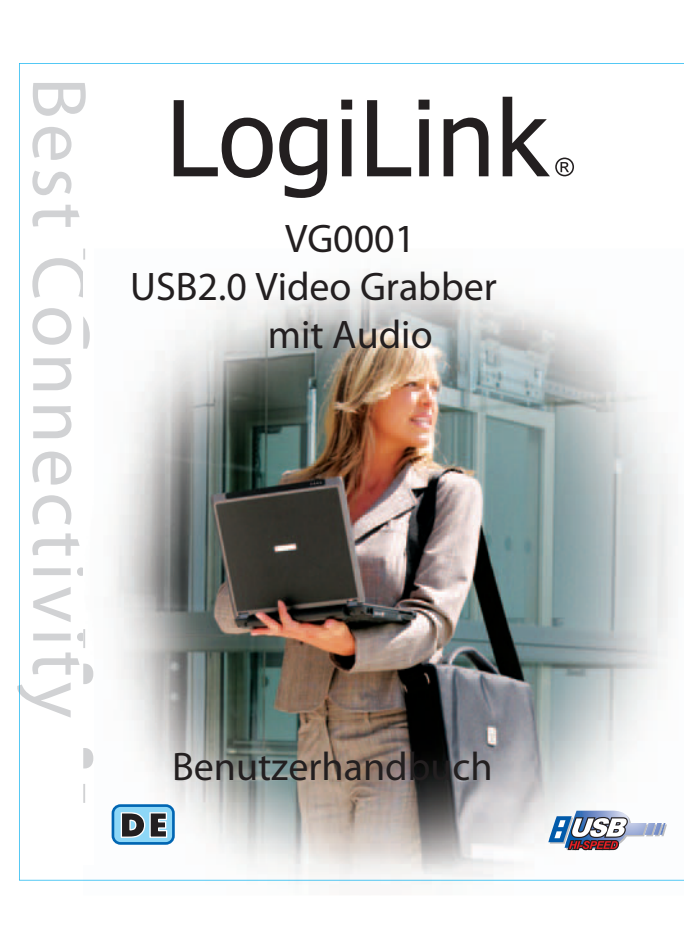

**Digitalisieren und Bearbeiten von High-quality Video und Audio!**

devices. High-speed rendering and realtime performance mean less time waiting and more time creating. With more functions, you can create many special effects and clip videofiles... etc.

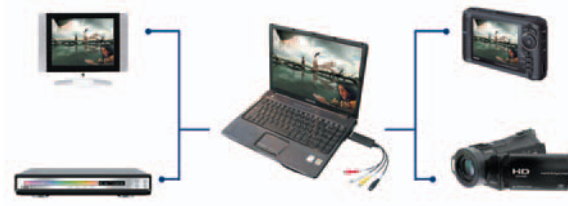

High-Speed rendering und Echtzeit-Performance heisst weniger Wartezeit und mehr Zeit für die Kreativität. Mit dem VG0001 können Sie auch viele Special Effects und Clips erstellen ... etc.

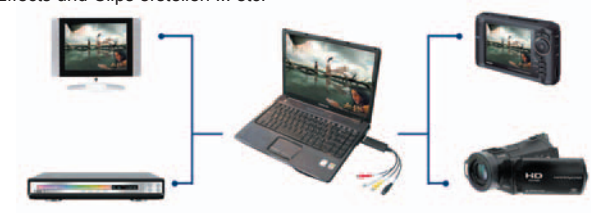

## **3.0 Merkmale**

**1** • Video input: One RCA composite, One S-Video **8 1 2 3 Apr 2 3 Apr 2 3 Apr 2 3 Apr 2 3 Apr 2 3 Apr 2 3 Apr 2 3 Apr 2 3 Apr 2 3 Apr 2 3 Apr 2 3 Apr 2 3 Apr 2 3 Apr 2 3 Apr 2 3 Apr 2 3 Apr 2 3 Apr 2 3 Apr 2 3 Apr 2 3 A** • Complies With Universal Serial Bus Specification Rev. 2.0. • Supports NTSC, PAL, Video format

- Inkl. profesioneller "Easy to learn & use" Video-Bearbeitungs-Software: Ulead Video Studio 8.0 SE DVD
- Standard USB 2.0 Schnittstelle, keine andere Stromversorgung erforderlich • Digitalisiert Video & Audio über USB 2.0 Schnittstelle
- Unterstützt Helligkeits-, Kontrast-, Farbton- und Sättigungskontrolle
- Kompakte Abmessungen für einfachen Transport • Digitalisiert Audio ohne Soundkarte
- Plug & Play
- Unterstützt Ausgabe auf: DVD+/-R/RW, DVD+/-VR, und DVD-Video • Unterstützt Windows 2000/XP/Vista

### **4.0 Specification:**

• Entspricht USB Spezifikation Rev. 2.0

• Video input: 1x RCA composite, 1x S-Video • Audio input: Stereo Audio (RCA) • Abmessungen: (L)88mm x (B)28mm x (H)18mm • Stromversorgung über USB Port • Unterstützt High Quality Video Auflösung PAL: 720 x 576 @ 25fps

- 
- NTSC: 720 x 480 @ 30fps

### **5.0 Systemanforderungen**

- USB: ein freier USB 2.0 Port
- 
- 
- 
- 
- 

• OS: Windows 2000, XP, VISTA • CPU: höher Pentium III 800 • HDD: 600 MB freier Festplattenspeicher für die Installation • Formatunterstützung, >4 GB freier Festplattenspeicher für Video Digitalisierung und Bearbeitung • Arbeitsspeicher: 256MB of RAM • Monitor: Windows kompatibler Monitor mit mind. 1024x768 Auflösung • Soundkarte: Windows kompatible Soundkarte

# **6.0 Packungsinhalt**

- Installationsanleitung
- 

• USB 2.0 Video Grabber mit Audio • CD-ROM (inkl. Treiber und Video-Bearbeitungs-Software)

#### **1.0 Safety Instructions**

- 1. Put the Device always on a stable and straight Surface. In case of falling, the Device can be damaged.
- 2. Don't place the Device into direct Sunlight or in Places with high Temperature. This can damage it or shorten his average useful Life.
- 3. Don't place the Device in the near of Heat Sources, like Radiators or other heat producing Devices.
- 4. Don't expose the Device to Rain, Water, Wetness or high Humidity. 5. Don't place it in the Bathroom or the Kitchen in the near of a Sink. Avoid the direct Contact with Water.
- 6. Don't try to open the Device.

#### **Congratulations on the purchase of the VG0001!**

Read the instructions and warning references in this operating instructions carefully, before you use the product for the first time. During neglect it can come to damages of the equipment.

#### **2.0 Introduction**

The LogiLink USB 2.0 Video Adapter with Audio, it can capture High-quality video and audio file directly by USB 2.0 interface without sound card. However, the installation is very simple and the external power is unnecessary. We enclose the professional video editing software Ulead Video Studio 8.0 SE DVD to provide the best editing function for you. Ulead Video Studio is the video-editing software that makes editing your movies as fun as shooting them. The new Video Studio Movie Wizard helps users finish stylish movies in only three steps, share finished projects on DVD, and tape the Web and mobile

#### **3.0 Key Features:**

- Include professional video editor software: Ulead Video Studio 8.0 SE DVD • Popular USB 2.0 interface and no need external power
- Capture Video & Audio through USB 2.0 interface
- Supports Brightness, Contrast, Hue, and Saturation control • Compact size, easy to carry
- Capable to capture audio without the sound card
- Plug and Play
- Supports for all formats: record in DVD+/-R/RW, DVD+/-VR, and DVD-Video • Applying to internet conference
- Supports Windows 2000/XP/Vista

## **4.0 Specification:**

• Audio input : Stereo audio (RCA) • Dimension (L)88mm x (W)28mm x (H)18mm • Supports high quality video resolution

# • USB Bus Power

NTSC: 720 x 480 @ 30fps PAL: 720 x 576 @ 25fps

# **5.0 System Requirements:**

- 
- 
- 
- 
- 

• USB: Compliant USB 2.0 available port • OS: Windows 2000, XP, VISTA • CPU: Pentium III 800 above • HDD: 600 MB of available hard drive space for program installation File • Format support 4 GB+ hard drive space for video capture and editing • Memory: 256MB of RAM • Display: Windows-compatible display with at least 1024x768 • Sound Card: compatible Windows sound card

# **6.0 Package Contents:**

• Quick Installation Guide

• VG0001 USB 2.0 Video Adapter with Audio • CD-ROM (included driver and the professional video editor software)

- \* Size: 93 x 108mm
- \* 100P

La marca CE confirma que este producto cumple los principales requisitos de la Directiva 1999/5/CE del Parlamento Europeo y del Consejo de Europa en materia de telecomunicaciones y los terminales sobre la seguridad y la salud de los usuarios y del cumplimiento de la interferencia electro-magnética. La CE ha sido demostrada. Estas declaraciones son depositados por el fabricante.

 $\hat{a}$ No tirar el aparato lejos con la basura normal, al final de su vida, sino, que los entreguen en un punto de recogida oficial para el reciclaje. Al hacer esto usted ayudará a preservar el medio ambiente.

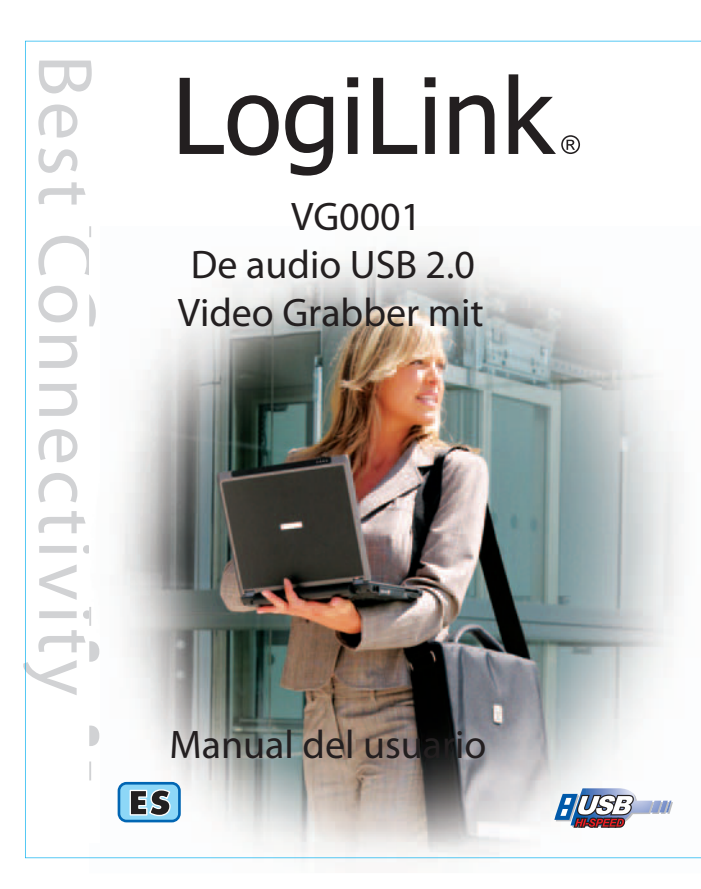

**Captura y edición de alta calidad de vídeo y audio!**

1 2 3 • Zgodny ze specyfikacją kontrolerów uniwersalnej magistrali szeregowej wersia 2.0.

Znak CE potwierdza, że niniejszy produkt spełnia główne założenia dyrektywy 1999/5/CE Parlamentu Europejskiego oraz Rady Europy w zakresie urządzeń i terminali telekomunikacyjnych zarówno jeśli chodzi o bezpieczeństwo jak zdrowie użytkownika oraz spełnia wymogi zgodności interferencji elektromagnetycznej. Produkt posiada znak CE. Niniejsze oświadczenie jest oświadczeniem producenta.

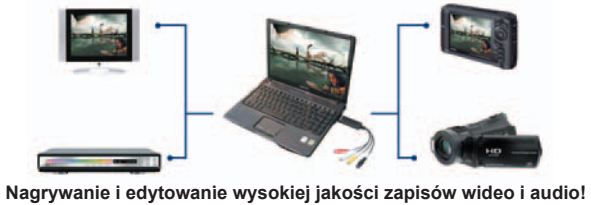

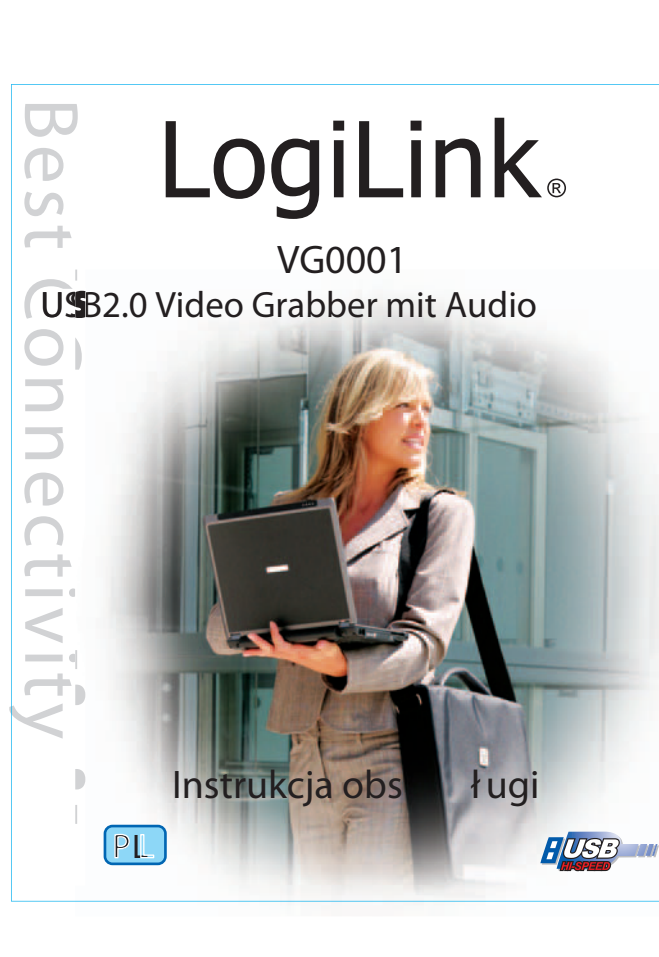

Nie należy wyrzucać urządzenia do kosza na śmieci, a gdy<br>przestanie służyć należy zwrócić je do oficjalnego odbiorcy t<br>przestanie odbiorcy do całów rozwiszy: Przestanie do całów przestanie służyć należy zwrócić je do oficjalnego odbiorcy tego typu odpadów dla celów recyclingu. Postępując w ten sposób pomagamy chronić środowisko naturalne.

#### **1.0 Instrukcje z zakresu bezpieczeństwa**

- 1. Urządzenie powinno zawsze stać na stabilnym i płaskim podłożu. Upadek może spowodować uszkodzenie urządzenia.
- 2. Nie wystawiać urządzenia na bezpośrednie działanie słońca, ani nie stawiać w miejscach gdzie narażone byłoby na działanie wysokich temperatur. Wysoka temperatura może spowodować uszkodzenie urządzenia lub znacznie skrócić okres jego użytkowania.
- 3. Nie należy pozostawiać urządzenia w pobliżu źródeł ciepła takich jak grzejniki czy wydmuchy.
- 4. Nie należy wystawiać urządzenia na działanie deszczu, wody, wilgoci ani wilgotnego powietrza.
- 5. Nie należy pozostawiać urządzenia w kuchni czy łazience w pobliżu kranu. Należy unikać bezpośredniego kontaktu z wodą.
- 6. Nie otwierać obudowy urządzenia.

#### **Gratulujemy zakupu tunera VG0001!**

Przed rozpoczęciem korzystania z urządzenia należy starannie zapoznać się z instrukcją obsługi. Niewłaściwe korzystanie z urządzenia może prowadzić do jego uszkodzenia

• OS: Windows 2000, XP, VISTA • Procesor: Pentium III 800 lub wyższy • Twardy dysk: dostępne 600 MB na twardym dysku do instalacji programu • Obsługa formatu, 4 GB + miejsce na twardym dysku do zapisywania i edycji

#### **2.0 Instrukcje**

Adapter Video z Audio z USB 2.0 firmy Logilink umożliwia nagrywanie wysokiej jakości zapisów wideo oraz audio bezpośrednio przez port USB 2.0 i nie wymaga karty dźwiękowej. Instalacja jest bardzo prosta a zasilanie zewnętrzne zbędne. Niniejszy produkt to doskonałe rozwiązanie dla laptopów dodatkowo dostarczany z oprogramowaniem do edycji plików wideo Ulead Video Studio 8.0 SE DVD zapewniającym najdoskonalsze narzędzie w rękach użytkownika. Video Studio to oprogramowanie, które sprawia, że edytowanie plików sprawia równie dużo przyjemności jak nagrywanie. Kreator oprogramowania Video

Studio umożliwia obróbkę surowego materiału filmowego w trzech prostych krokach. Podziel się gotowymi projektami nagrywając je na DVD, płycie, w sieci oraz innych nośnikach danych. Dzięki szybkiemu transferowi danych oraz pracy oprogramowania w czasie rzeczywistym, użytkownik spędza mniej czasu na czekaniu i zyskuje więcej czasu na tworzenie. Atrakcji dodają efekty specjalne do wykorzystania przy obróbce plików wideo i innych.

**3.0 Kluczowe funkcje** 

- Dostarczany z profesjonalnym i prostym w obsłudze oprogramowaniem do edycji plików wideo: Ulead Video Studio 8.0 SE DVD
- Standardowy interfejs USB 2.0 bez konieczności innych źródeł zasilania
- Nagrywanie ścieżek wideo i audio przez interfejs z USB 2.0
- Regulacja jaskrawości, kontrastu, tonu barwy oraz nasycenia koloru • Wymiary odpowiednie do prostego transportu
- Nadrywanie ścieżek audio bez karty dźwiękowej
- Plug & Play
- Obsługuje wszystkie formaty: nagrane na DVD+/-R/RW, DVD+/-VR, oraz DVD-Video
- Zastosowanie w konferencjach internetowych/ spotkaniach w sieci
- Pracuje w środowisku Windows 2000/XP/Vista

1 2 3 • Entrada de vídeo: RCA composite, S-Video. • Cumple con Universal Serial Bus Specification Rev. 2.0. • Compatible con NTSC, PAL, formato de vídeo

#### **4.0 Specyfikacja**

• Obsługuje format wideo NTSC i PAL • Dane wejściowe wideo: Jeden RCA, jeden S-Video • Dane wejściowe audio: Stereo audio (RCA) • Wymiary: 88 mm dł x 28 mm szer. x 18 mm wys. • Obsługuje wysoką rozdzielczość plików wideo

- 
- Zasilanie z USB
- NTSC: 720 x 480 @ 30fps PAL: 720 x 576 @ 25fps

# **5.0 Wymagania systemowe**

- USB: wolny port USB 2.0
- 
- 
- 
- plików wideo
- Pamięć RAM: 256MB
- 
- najmniej 1024x768
	-

• Wyświetlacz: Kompatybilny z systemem Windows o rozdzielczości co • Karta dźwiękowa: Kompatybilna z systemem Windows

# **6.0 Zawartość opakowania:**

- Instrukcja szybkiej instalacji
- 

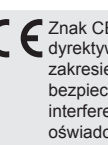

• Adapter wideo i audio VG0001 USB 2.0 • CD-ROM (z sterownikami oraz oprogramowaniem do edycji plików wideo)

#### **1.0 Instrucciones de seguridad**

- 1. Coloque siempre el dispositivo en una superficie estable y recta. En caso de caída, el dispositivo puede estar dañado.
- 2. No coloque el dispositivo en la luz directa del sol o en lugares con alta temperatura. Esto puede dañar o reducir su promedio de vida útil.
- 3. No coloque el dispositivo en la cerca de fuentes de calor, como radiadores u otros artefactos que producen calor.
- 4. No exponga el dispositivo a la lluvia, el agua, la humedad o alta humedad. 5. No lo coloque en el baño o la cocina en la cerca de un fregadero. Evite el contacto directo con agua.
- 6. No intente abrir el dispositivo.

#### **Enhorabuena por la compra de la VG0001!**

Lea las instrucciones de advertencia y las referencias en este manual de instrucciones cuidadosamente antes de utilizar el producto por primera vez. Durante el descuido puede llegar a los daños del equipo.

#### **2.0 Introducción**

El LogiLink USB 2.0 Adaptador de video con audio, puede capturar vídeo de alta calidad y archivo de audio directa de la interfaz USB 2.0 sin tarjeta de sonido. Sin embargo, la instalación es muy simple y la alimentación externa es unnecessauy. Solución para portátil, hemos cerrado el profesional de software de edición de vídeo Ulead Video Studio 8.0 SE DVD a continuación, proporcionar la mejor función de edición para que usted. Video Studio es un software de edición de vídeo que hace que la edición de sus películas como diversión como toma de fotografías. El nuevo Video Studio Movie Wizard ayuda a los usuarios novatos terminar las películas con estilo en sólo tres pasos. Compartir proyectos terminados en DVD, de cinta, la Web y

dispositivos móviles. Rdndering de alta velocidad y el rendimiento en tiempo real significa menos tiempo de espera y más tiempo creando. Por cierto, usted puede crear efectos especiales y muchos archivos de video clip, etc.

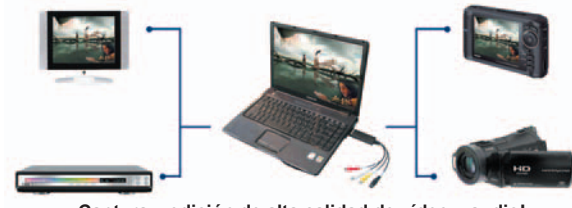

#### **3.0 Características principales:**

• Incluir profesional y fácil de aprender y utilizar software de edición de vídeo: Ulead Video Studio 8.0 SE DVD

- Popular interfaz USB 2.0 y no necesita energía de otros
- Captura de vídeo y audio aunque la interfaz USB 2.0
- Soporta valores de brillo, contraste, tono, saturación y el control
- La dimensión adecuada que es fácil de llevar
- Podría capturar el audio sin la tarjeta de sonido
- Plug & Play • Soportes para todos los formatos: grabar en DVD + / -R/RW, DVD + /-VR y
- DVD-Video
- Aplicando a Internet de conferencias
- Soporta Windows 2000/XP/Vista

#### **4.0 Especificación**

• Entrada de audio: audio estéreo (RCA) • Dimensión (L) x 88mm (W) x 28mm (H) 18 mm • Alimentación de bus USB • Soporta resolución de vídeo de alta calidad de  $NTSC: 720 \times 480$  @ 30fps PAL: 720 x 576 @ 25fps

## **5.0 Requisitos del sistema:**

• USB: Compliant USB 2.0 libre

- OS: Windows 2000, XP ,VISTA
- 
- programa de archivo
- y edición de video
- 
- 
- 
- CPU: Pentium III 800 o superior
- HD: 600 MB de espacio disponible en disco duro para la instalación del
	-
- Compatibilidad con el formato, 4 GB + espacio en disco duro para la captura
- Memoria: 256 MB de RAM
- Pantalla: pantalla de Windows compatible con al menos 1024x768
- Tarjeta de sonido: compatible con Windows tarjeta de sonido

# **6.0 Incluido en el paquete:**

• Guía de instalación rápida

• VG0001 USB 2.0 Adaptador de video con audio • CD-ROM (incluye controladores y el software profesional de editor de vídeo)

- \* Size: 93 x 108mm
- \* 100P